#### **VirtualDub Deinterlace Filter Crack Free Download**

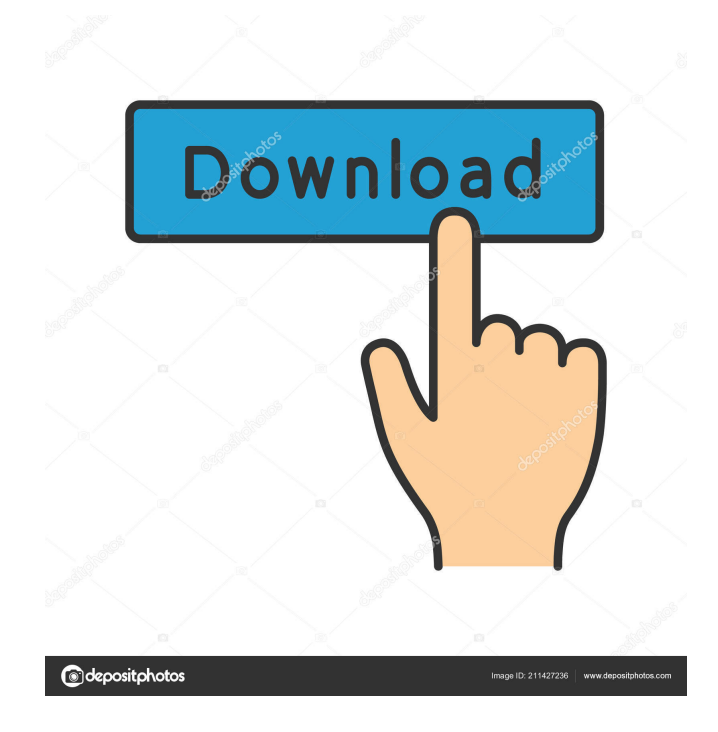

**VirtualDub Deinterlace Filter Crack+ Registration Code Download [Latest 2022]**

Deinterlace a video file in a simple manner and enjoy a better looking image. Installing the VirtualDub Deinterlace Filter: Please download the following files and unzip them in a place you would like to store them. VirtualDub deinterlace filter Plugin folder:... VirtualDub Install folder:... Mac OSX 10.10 'Yosemite' installer I'm looking for a designer that can help me build out a responsive website. Needed is someone who is good with HTML, design and Photoshop. Also, must be able to show and explain how the design will look on mobile devices. Here is what the design is currently: [url removed, login to view] This is a pretty simple looking site, we'd like to keep it that way. I would like to have things split up into logical sections and feel like everything is flowing properly. There is not much content yet, but what is there will be around the home page, areas

# on the page with event info and other things that we'll use

for future content. Here are a few other things that we would need help with: Home page design - should have a layout that has a pretty solid background [url removed, login to view] Online store - minimal design - would like to have it open into separate pages and have them launch into their own page on mobile. [url removed, login to view] We need a great looking header for the page Here are a few sites that we like: [url removed, login to view] [url removed, login to view] [url removed, login to view] [url removed, login to view] You can find much more information on our [url removed, login to view] Let me know if you're interested, we'd love to have a quick conversation about this. Thanks Jeff Hi, We need a image for our website. The logo has to be in high quality (vector and A1 size at 300dpi) The color scheme is really grey and has some blue. We want a corporate and modern feel. If you can provide us with the logo and a very simple intro, we'll be able to continue with the job and provide

### you with the rest of the project. Thanks a lot! We need a logo that is clean and elegant. It should look great when printed. It will be used as a program

**VirtualDub Deinterlace Filter Crack Incl Product Key Free Download For PC**

• Adds a keyboard macro for Vim • You can now type a keyboard sequence of any characters and enter them into the Vim editor. • Each macro is stored in a file named \$VIMRUNTIME/autocmd. If you make any changes to the file, these changes will be applied at once when you start Vim. • Vim is in a special mode, called Visual mode, when you are editing a buffer. This mode enables you to see the Visual area. KEYMACRO Details: • Keymacro.vim is a plugin for Vim. • It is a plugin to help to create custom keyboard macros. • It doesn't require any installation. • To use it, all you need is to open a Vim buffer. KEYMACRO Installation: • Use Git with the following commands: \$ git clone \$ cd vim-keymacro \$ git

## checkout v1.1.0 \$ sudo apt-get install python-pip \$ sudo pip install keymacro To install from a binary package, use

the following commands: \$ sudo apt-get install pythonpip \$ sudo pip install keymacro \$ cd vim-keymacro \$ python setup.py install To remove it, run the following command: \$ sudo pip uninstall keymacro For more information, read the readme.txt file in the folder. KEYMACRO License: This is free software; you can redistribute it and/or modify it under the terms of the GNU General Public License as published by the Free Software Foundation; either version 2 of the License, or (at your option) any later version. KEYMACRO Support: If you have any problems, you can report your problems to the following email: [email protected] KEYMACRO Homepage: Keymacro homepageQ: Implementation of bidirectional STM32 SPI to Serial converter I am trying to learn how to use SPI in uC. I have bought STM32F746NIT6G6 from aliexpress, it has 6-channel 2-wire SPI. I checked STM32F746NIT6G6 datasheet and

### found an interesting STM32 SPI to UART ICs Interface Register's Address Map. 77a5ca646e

VirtualDub deinterlace filter is free tool for VirtualDub application to deinterlace videos. It allows you to play back videos of interlaced format (i.e., the standard television format) in the LockPics is an easy to use and advanced application that allows you to lock a photo you have already added to your Windows Photo Viewer. With LockPics it's possible to lock a photo you have already added to your Windows Photo Viewer. LockPics was developed to add a new feature to the photos in your photo viewer. Instead of having to open the photo, save the photo, then unlock it, or go to the original photo to edit it (which is a bit time consuming) LockPics is designed to open the locked photo without any extra steps. This can be accomplished by viewing the photo in the application, then clicking the "unlock" button. If you want to unlock multiple photos at once, you can select

### multiple photos from your Photo Viewer window, and click the "unlock" button. LockPics will create an Auto-Save shortcut to the new photo, that will make it easy to open again in the future. LockPics is easy to use and easy

to setup. LockPics is compatible with Windows 7 and Windows 8. Analog Clock Control is a simple application that lets you add analog clock control to your Windows 7 or Windows 8 desktop. It displays a large analog clock on your screen, complete with a date and day of the week. It's simple to use and requires no installation. Control Analog Clock just like a normal clock. You can set the time, date, and day of the week. The colors and style of the clock can be changed as well. What's New in Version 4.5.2: - Updated for Windows 10. - Improved color and design of the clock - Added custom clock images for the clock face. - Displaying custom images works as expected on all monitors. - Reset the clock to the correct time and date when closing the application. Changes in the 4.5.2 version: - Added logic to ensure the time is set

correctly when closing the application. - Added logic to ensure the date is set correctly when closing the application. - Added support for custom images in the clock. Windows Aero Saver - free and safe tool to automatically backup your

**What's New In VirtualDub Deinterlace Filter?**

VirtualDub deinterlace filter is a simple plugin for VirtualDub which allows you to deinterlace a video file in a simple manner. VirtualDub deinterlace filter was added by RED in 2013-10-26 and the latest update was made in 2016-02-08. The list of alternatives was updated Jul 2016 and it's currently ranked 0. What's new in 7.04 (2018-10-21) New Release Zen RegEdit deinterlace filter, as its name suggests, is a plugin designed for the once popular RegEdit capture and processing software. With it you can deinterlace a video file in a simple manner and enjoy a better looking image. Easy to install

and use RegEdit is a basic application which enables you to encode and edit a wide range of video formats that are commonly used. The application has a decent amount of years behind it and in that time it has maintained a classic look and with it, a low level of complexity. The latter is an advantage because the application is easy to use, and consequently, Zen RegEdit deinterlace filter is even easier to install. As a matter of fact, you don't actually install the plugin but merely copy it to the 'Plugins' folder of RegEdit. Once it's located there, it can be accessed from the 'Filters' section and used to deinterlace the loaded video file. Deinterlace in three steps Once accessed Zen RegEdit deinterlace filter won't surprise you with any kind of complicated and hard to make your interface. On the contrary, it's a very simple tool. From its main window you can choose between the 'parity' and 'full mode' methods, and that's just about it. Deinterlacing means to convert interlaced video material into noninterlaced form and Zen RegEdit deinterlace filter can

help you achieve this in two ways. The plugin comes with two methods in which you can perform the process, 'parity' or 'full mode'. The first tells the filter to duplicate even lines and transforms them into odd, while in full mode it checks on pixel values and calculates the best output. Conclusion All-in-allm Zen RegEdit deinterlace filter might not be a top of the line product, but it is accessible to anyone and it gets the job done as well as it can. Zen RegEdit deinterlace filter Description: Zen RegEdit deinterlace filter is a simple plugin for RegEdit which allows you to

**System Requirements:**

Windows XP, Windows Vista and Windows 7 operating systems. Intel Pentium 4 or equivalent AMD Athlon processor. Minimum of 1 GB RAM. 20 GB hard drive space for installation. 1024x768 screen resolution Sound card DirectX 9.0c compatible video card A modem with 24K modems supported. Internet connection to download software. Free access to the internet is recommended but is not required. Anti Virus Software installed (The base product does

#### Related links:

<https://csvcoll.org/portal/checklists/checklist.php?clid=11906>

<http://shaeasyaccounting.com/squeezeboxmsn-patch-with-serial-key-pc-windows/>

<https://ihcen.com/wp-content/uploads/2022/06/rianjan.pdf>

<https://agronomie.info/wp-content/uploads/2022/06/alpcham.pdf>

<http://fritec-doettingen.ch/wp-content/uploads/2022/06/prybalf.pdf>

<http://koshmo.com/?p=31781>

[http://sandyssayings.com/wp-content/uploads/2022/06/Windows\\_7\\_Upgrade\\_Advisor.pdf](http://sandyssayings.com/wp-content/uploads/2022/06/Windows_7_Upgrade_Advisor.pdf)

<https://innovacioncosmetica.com/macintosh-js-1-0-3-crack-2022/>

<https://www.podiumrakyat.com/wp-content/uploads/2022/06/wilcas.pdf>

<https://eafuerteventura.com/scale-finder-for-windows/>